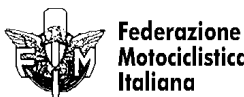

## 1° PROVA TROFEO MOTOESTATE **125 Sport Production**

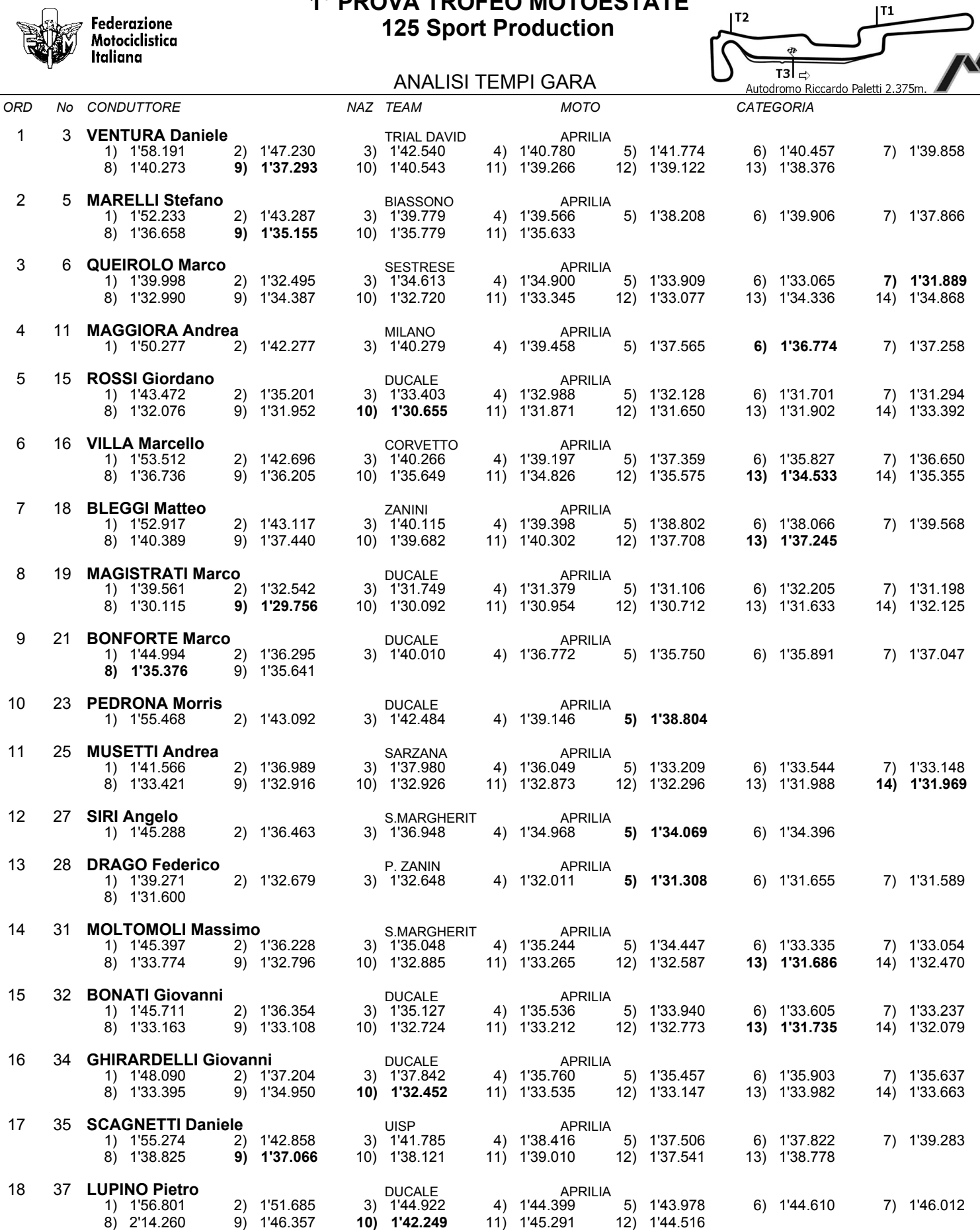

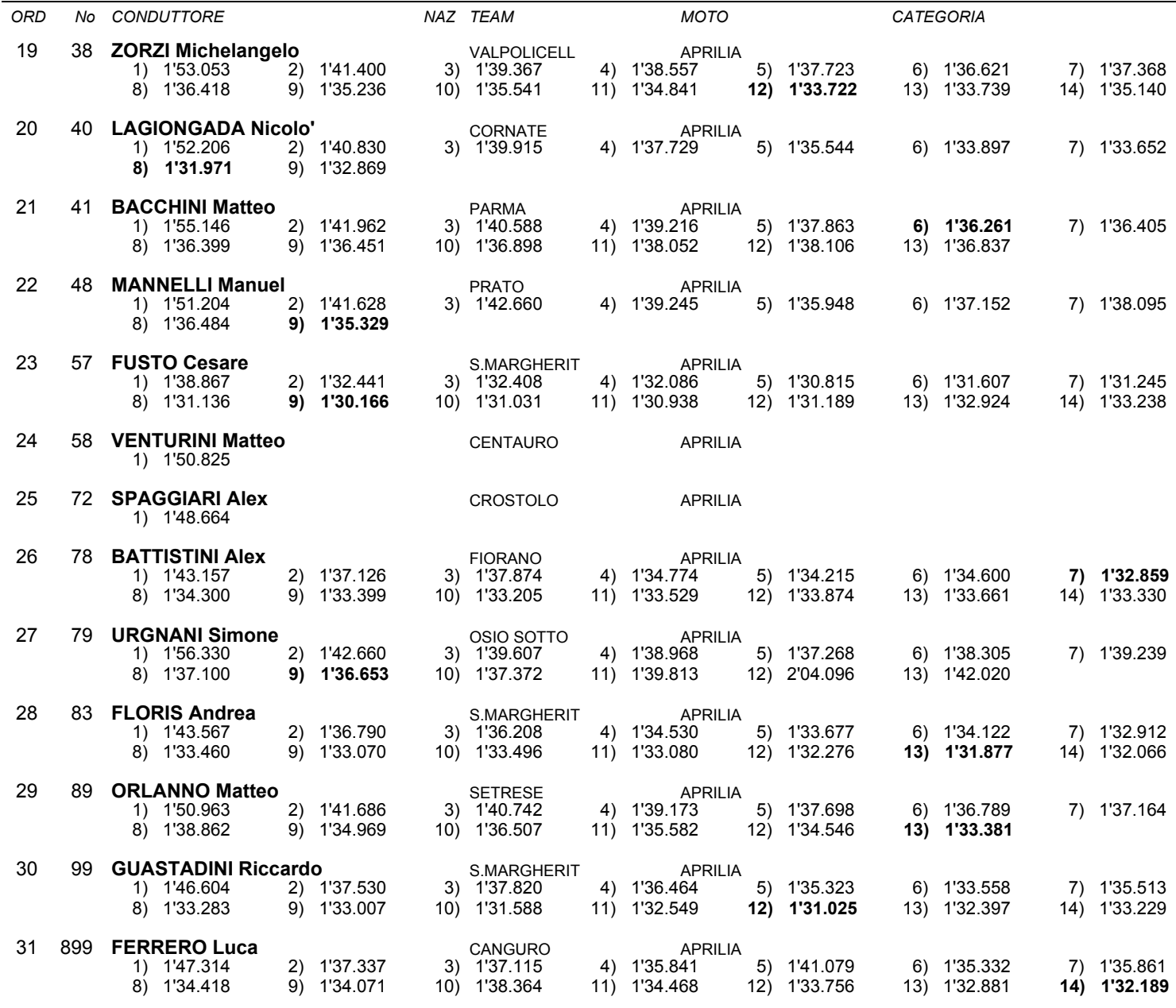

Esposta ore:

IL DIRETTORE DI GARA : Quarantelli Ideo

IL D.S. CRONOMETRAGGIO : Rapi Andrea